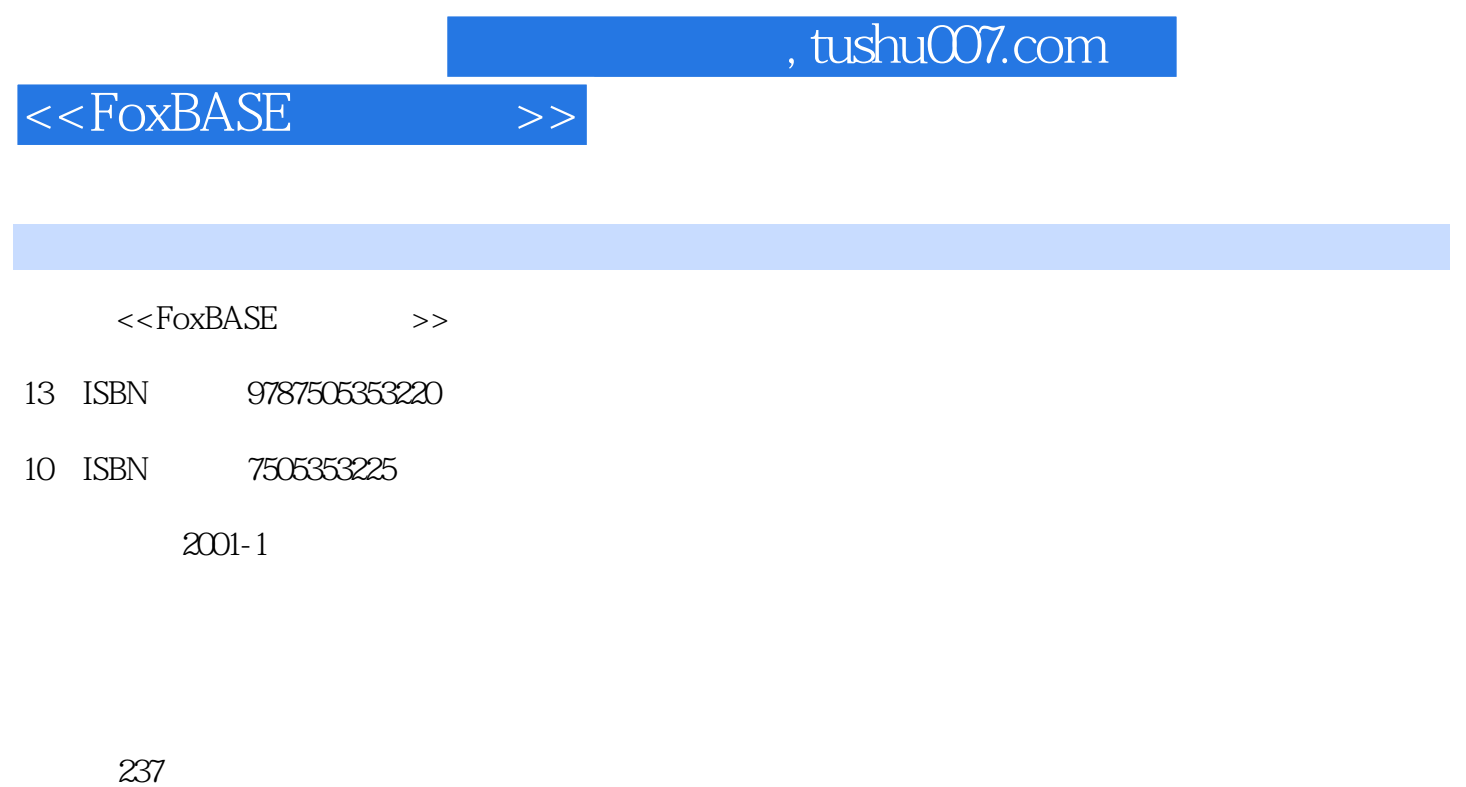

extended by PDF and the PDF

更多资源请访问:http://www.tushu007.com

字数:397

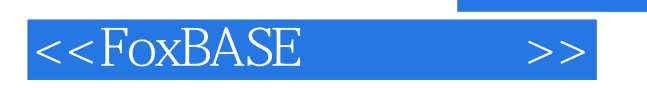

## a. tushu007.com

 $1998$ , and the contract of the contract of the contract of the contract of the contract of the contract of the contract of the contract of the contract of the contract of the contract of the contract of the contract of t

 $\begin{tabular}{l} 1998 \\ {\small \textbf{FoxBASE} \\ \textbf{FoxBASE} \\ \end{tabular}, \end{tabular},$  ${\tt FoxBASE}$  $\overline{\phantom{a}}$ 类培训教材.

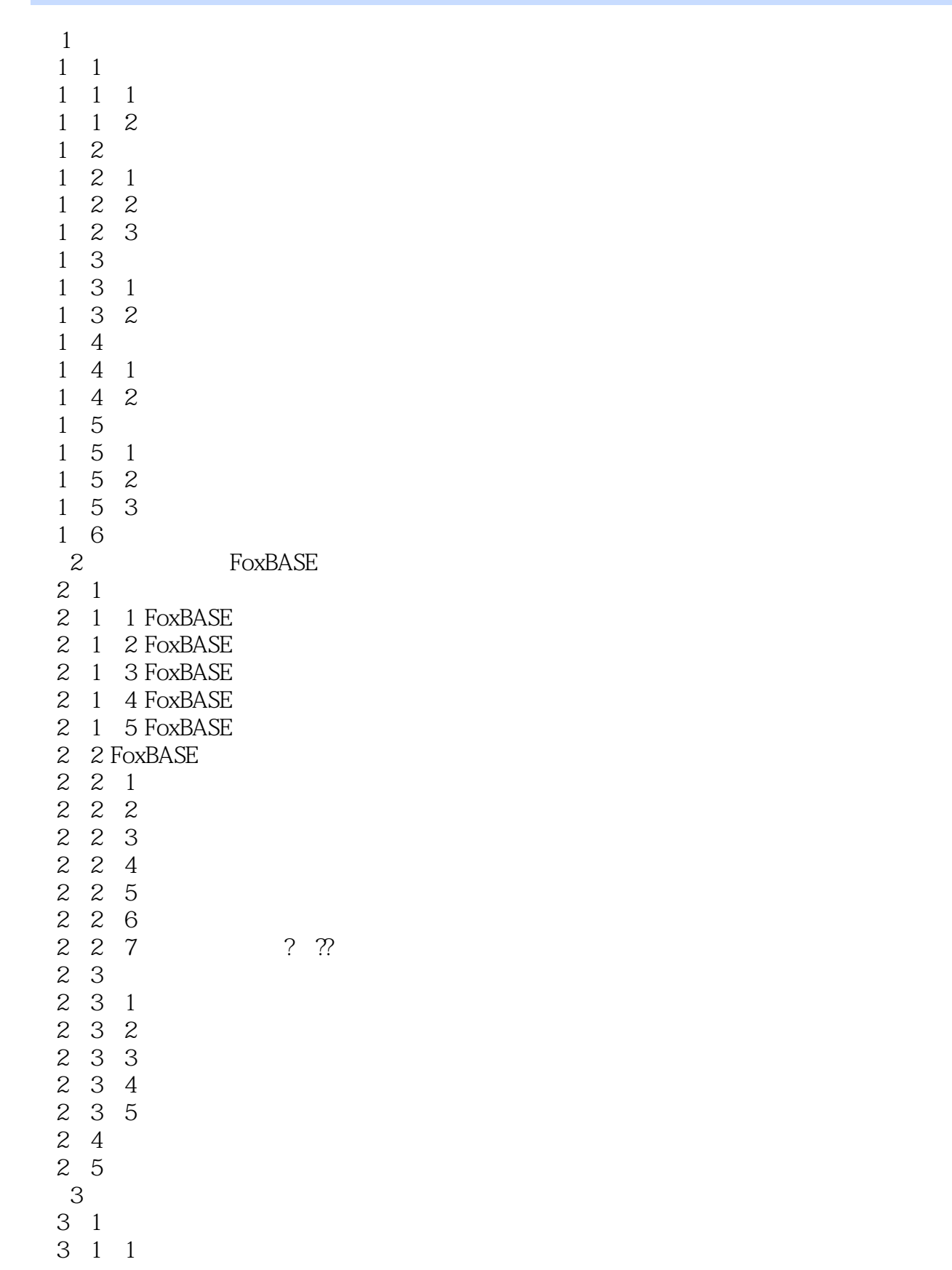

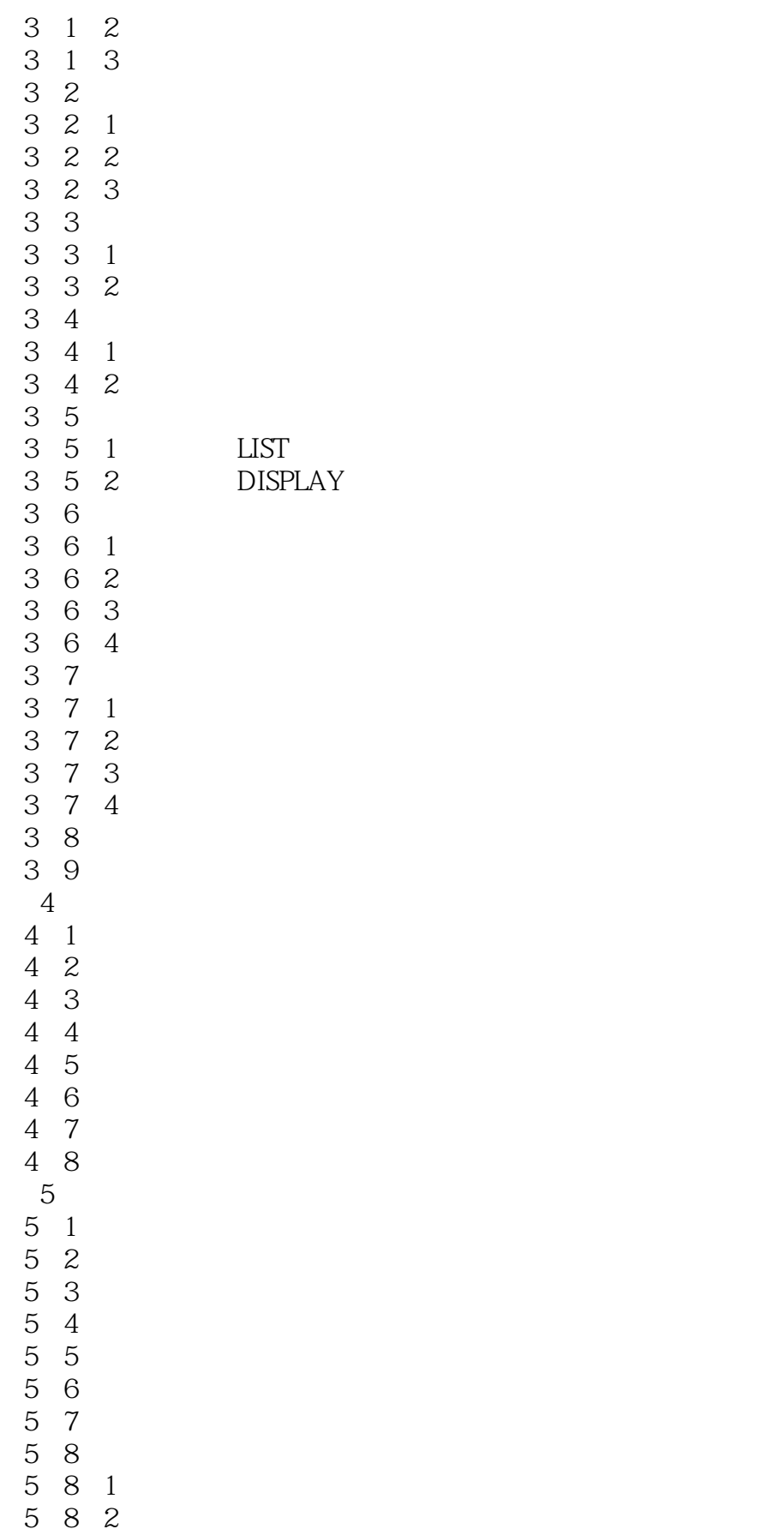

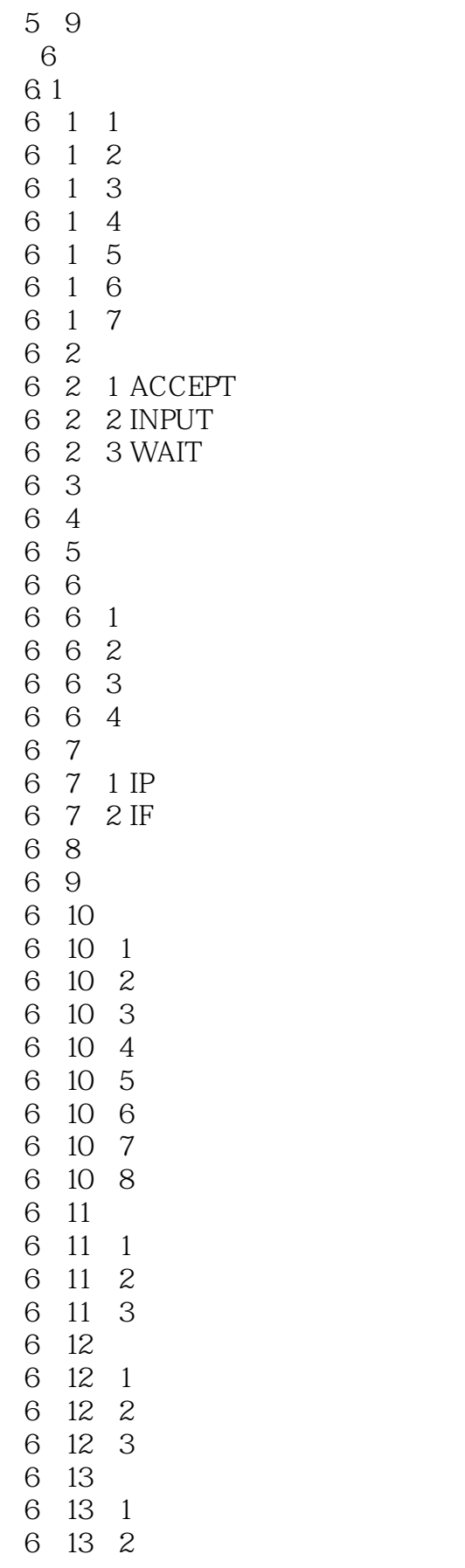

 $<<$ FoxBASE  $>>$ 

6 13 3 6 13 4 6 13 5 6 14 6 14 1 6 14 2 6.14.3 DOS 6 14 4 6.14.5 EJECT 6.14.6 CLEAR FIELDS 6.14.7 CLEAR PROGRAM 6.14.8 CLEAR TYPEHEAD 6.14.9 CLOSE ALTERNATE 6.14.10 CLOSE FORMAT 6.14.11 LIST/DISPLAY STATUS 6.14.12 LIST/DISPLAY HISTORY 6 14 13 SAVE SCREEN TO () 6 14 14 RESTORE SCREEN FROM(
) 6.14.15 LIST DISPLAY FILES[ON() ][LIKE] TO PRINT 6 14 16 COPY FILE( 1) TO(2) 6 14 17 MODIFY PILE[( )] 6 15 6 16 **b** 6 16 1 6 16 2 6 16 3 6 17 6.17.1 6 17 2 6.17.3 6 17 4 6 18  $7$  $7\quad1$  $7\quad1\quad1$  $7\quad1\quad2$  7.1.3 流程图画法和程序的编写 7.2 程序分析的基本方法 7 2 1 7 2 2 7 2 3 7.3 数据库应用程序的编制  $7\quad 3\quad 1$ 7 3 2  $\begin{array}{ccc} 7 & 3 & 3 \\ 7 & 3 & 4 \end{array}$  7.3.4 记录的查询 7.3.5 数据库内容的输出

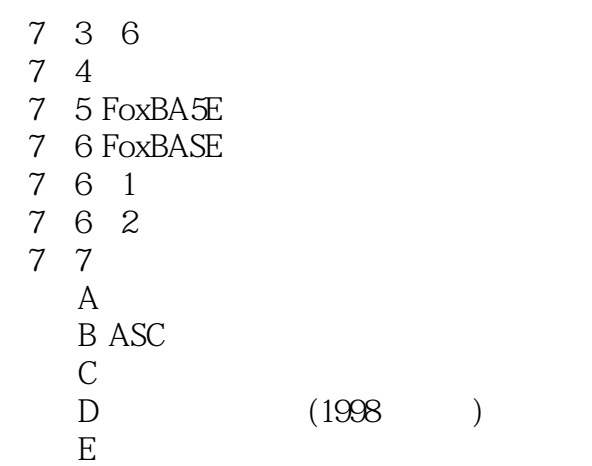

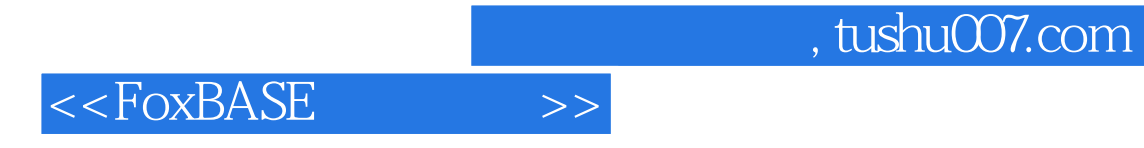

本站所提供下载的PDF图书仅提供预览和简介,请支持正版图书。

更多资源请访问:http://www.tushu007.com